JavaScript Hoisting

Student

School

#### JavaScript Hoisting

Hoisting in JavaScript is a unique concept and behavior wherein variables, as well as function declarations, are moved on top of their respective scopes during the phase of compilation (Snoek, 2021). What this means is that variables and functions can be accessed as well as utilized even prior to their declaration in the code. The logic behind this behavior is that in hoisting, the JavaScript interpreter always moves all declarations of every variable and function on top of the current scope prior to the execution of the codes (Annupadhay, n.d.). This paper examines the concept of hoisting in JavaScript and provides sample codes to demonstrate its effects.

### **Variable Hoisting**

In JavaScript, variable declarations are hoisted or moved to the top of their respective scopes. However, only the declarations are hoisted, not the initializations. For example:

console.log(myVariable); var myVariable = "I am hoisted";

## **Function Hoisting**

Function declarations are also hoisted to the top of their scope, allowing them to be called prior to their actual declaration in the code. For example:

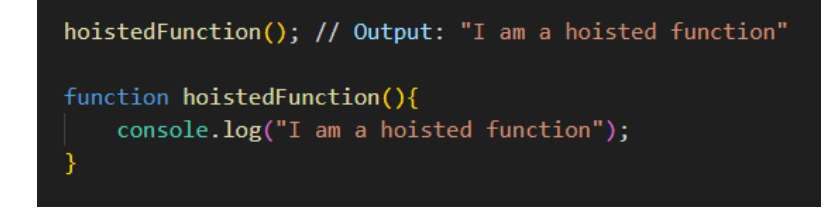

## **Conclusion**

Understanding hoisting in JavaScript is fundamental for writing reliable and predictable code. Hoisting permits variables, including function declarations, to be utilized prior to their actual declaration in the code. However, it is recommended to declare variables and functions prior to utilizing them in order to avoid confusion as well as maintain the readability of the code. By knowing hoisting, developers can implement JavaScript code that takes advantage of this concept while avoiding potential pitfalls, improving the comprehension of codes.

# References

Annupadhay (n.d.). *7 JavaScript concepts that every web developer should know*. Retrieved from <https://www.geeksforgeeks.org/7-javascript-concepts-that-every-developer-must-know/>

Snoek, J. (2021). *What is hoisting in JavaScript?* Retrieved from

<https://www.freecodecamp.org/news/what-is-hoisting-in-javascript/>